## **ОПРЕДЕЛЕНИЕ ПЕРЕДАТОЧНЫХ ФУНКЦИЙ ТОЛКАТЕЛЯ КУЛАЧКОВОГО МЕХАНИЗМА ПРИ ПРОИЗВОЛЬНОМ ЗАДАНИИ ПФ2**

В некоторых случаях для решения какой-либо технической задачи следует воспроизвести некоторый закон изменения передаточной функции второго порядка (ПФ2) , то есть второй производной от перемещения толкателя кулачкового механизма по углу поворота кулачка на фазах удаления и сближения[1]. Примерный вид графиков представлен на рис.1. Рассмотрим, какими основными правилами следует руководствоваться при их построении. Прежде всего следует учесть,что для безударной работы кулачкового механизма необходимо, чтобы в начале и конце каждой фазы скорость, а следовательно и ПФ1, равнялись нулю. В связи с этим скорость толкателя в начале фазы удаления должна возрастать, то есть ускорение должно быть положительным.

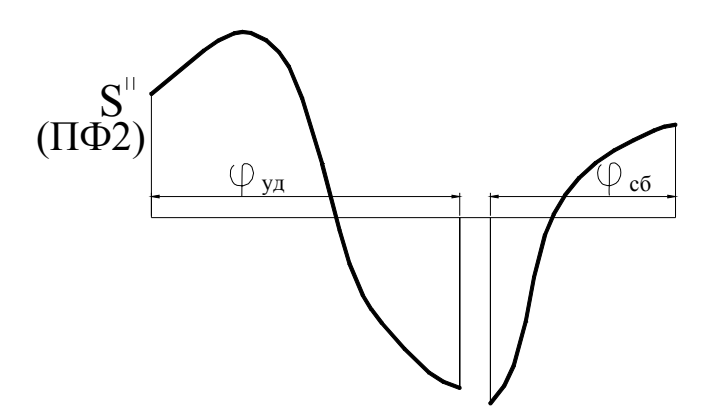

Рисунок 1 – Предварительное задание закона изменения ПФ2 на фазах удаления и сближения

После достижения максимальной скорости, когда ускорение станет равным нулю, скорость должна уменьшаться до нуля, а ускорение будет отрицательным.Именно такой характер имеет ПФ2 на фазе удаления. Однако должно выполняться ещё одно важное условие: алгебраическая сумма площадей под этой кривой должна равняться нулю. Аналогичным условиям должна отвечать кривая ПФ2 на фазе сближения.

 В связи с этим кривые на рис.1 имеет только качественный характер, а для решения поставленной задачи необходимо изменить ординаты графиков так, чтобы выполнялись эти условия. С этой целью была разработана компьютерная программа на языке Паскаль.

Перед обращением к программе следует подготовить исходные данные для аппроксимации функции на фазе удаления и сближения. Для этого на кривых следует выбрать несколько узловых точек, как это показано на рис.2.

После этого следует выписать координаты узловых точек и задать их в начале исходной программы. Аппроксимацию кривых можно выполнить различными способами. В частности, в разработанной программе выполнена сплайновая аппроксимация.

После загрузки программы пользователь может наблюдать на экране дисплея построение узловых точек на фазе удаления, а затем и точек кривой с заданным шагом. Если характер полученной кривой удовлетворяет пользователя, следует продолжить работу с программой, в противном случае следует внести изменения в задание узловых точек.

Далее программа раздельно рассчитывает положительную площадь участка, расположенного над осью абсцисс и отрицательную площадь участка, расположенную под осью абсцисс, и выводит значение коэффициента, на который необходимо умножить отрицательные ординаты узловых точек.

Аналогичные расчёты программа выполняет и для фазы сближения.

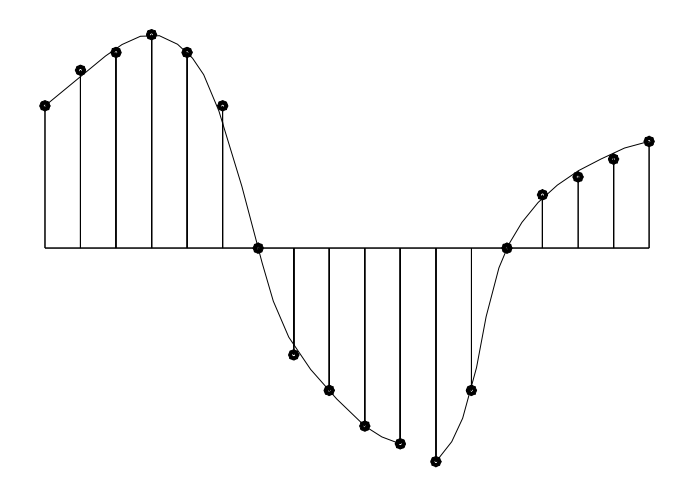

Рисунок 2 – Выбор узловых точек на фазе удаления и сближения

После выравнивания площадей под кривыми ПФ2 программа интегрирует эти функции по методу Симпсона [2] и выводит на экран графики передаточных функций первого порядка ПФ1, после чего рассчитывает коэффициент, на который следует умножить ординаты графика ПФ1 на фазе сближения для того, чтобы уравнять площади под кривыми ПФ1 на обеих фазах. После этого программа рассчитывает и строит график перемещений толкателя, то есть ПФ0.

После вывода на экран всех трёх передаточных функций , зная требуемую величину перемещения толкателя , можно определить масштабный коэффициент, умножив на который массивы передаточных функций, получить их окончательные значения.

Литература

1. С.А.Попов. Курсовое проектирование по теории механизмов и механике машин/[Под ред. К.В. Фролова].-М.: Высшая школа,1986.-295.

2. Фильчаков П.Ф. Численные и графические методы прикладной математики.-Киев: Наукова думка,1970.-790 с.

Работа выполнена под руководством доц. кафедры ЭМС Владимирова Э. А.